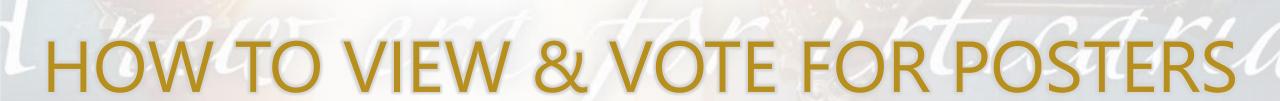

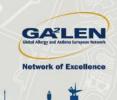

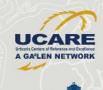

## GALEN LUCIARE GALEN LUCARE 2011 LITTLE LUCARE GALEN RETURN COnference CAPTURE CONFERENCE CAPTURE CONFERENCE CAPTURE CONFER

- You can vote for the Poster Award by giving "likes" to great posters.
- You can give just one "like" for each poster data.
- The poster that gets the most likes will be nominated for the prize.

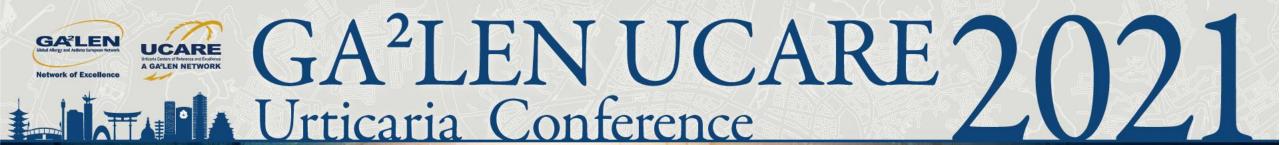

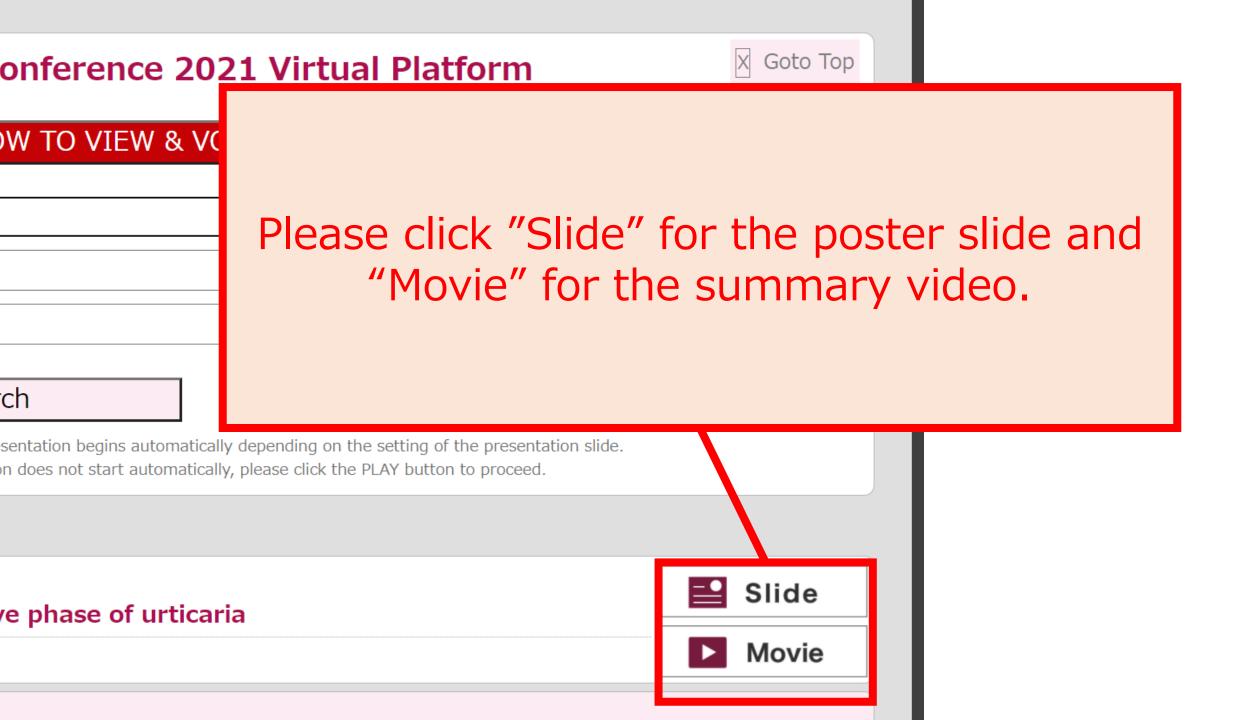

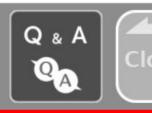

Please click "LIKE" for voting for Poster award. You can give just one "like" for each poster.

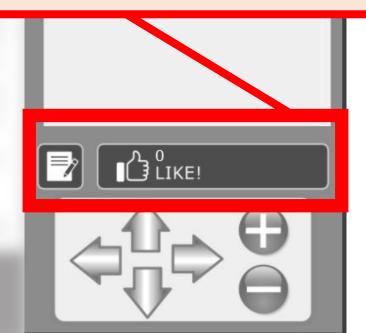

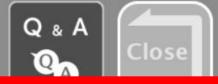

Please click "Movie Start" to start the summary video.

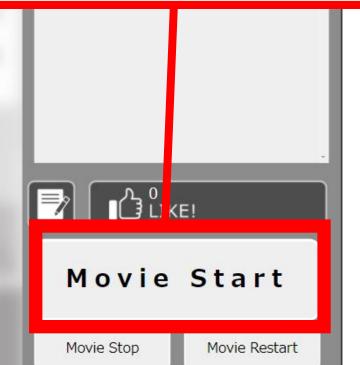

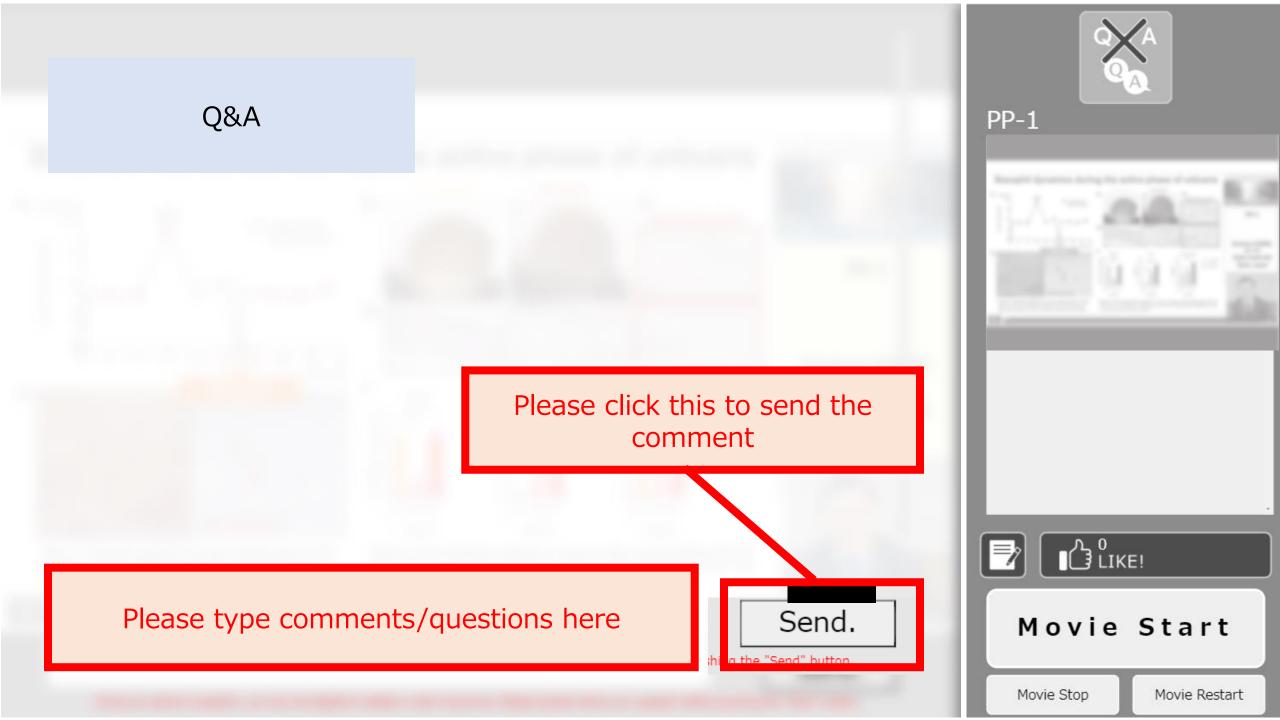